## **getCompositeVersion macro**

Builder 7.5.0

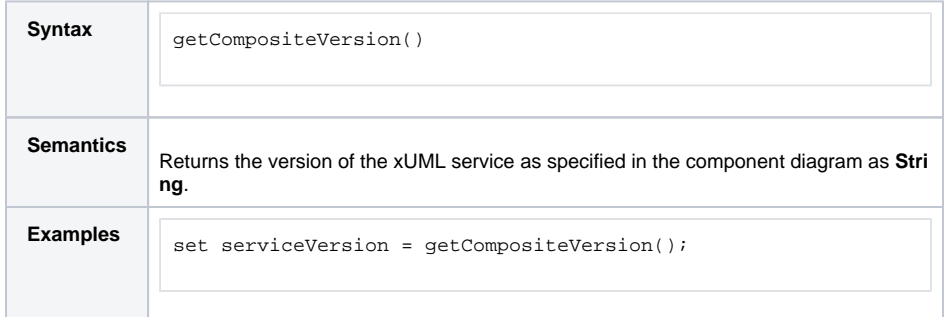

**Related Pages:**

- [Creating a Component](https://doc.scheer-pas.com/display/BRIDGE/Creating+a+Component+Diagram#CreatingaComponentDiagram-DefiningtheComposite)  [Diagram](https://doc.scheer-pas.com/display/BRIDGE/Creating+a+Component+Diagram#CreatingaComponentDiagram-DefiningtheComposite)
- [Frontend Components](https://doc.scheer-pas.com/display/BRIDGE/Frontend+Components)

**Example File (Builder project E2E Action Language/Operating):** <your example path>\E2E Action Language\Operating\uml\deploymentMacros.xml